## Android + Arduino Hardware steuern mit Android

Entwicklertag Karlsruhe, 09.05.2012 Sebastian Wastl

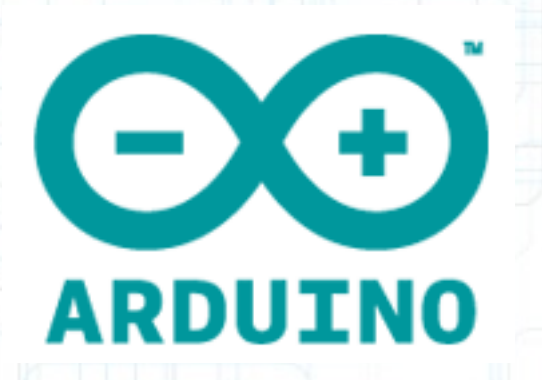

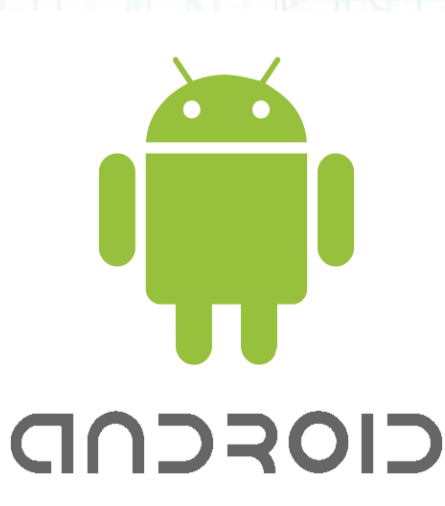

#### **Arduino**

- Opensourceprojekt
- Auf Basis eines 8-Bit Mikrocontroller (ATMEL ATmega)
- Modular aufgebaut
	- Erweiterbar durch Shields

## **Hardwareeigenschaften ADK**

- 8-Bit Mikrocontroller (ATmega 2560)
- 256kb Speicher
- 54 I/O Pins
- 15 analoge Ein- und Ausgänge
- 10 Bit AD-Wandler
- 4 serielle Ein- und Ausgänge
- 6 Hardware-Interrupts

## **Google Demo Board**

- Demoapp "Demokit" für das Demoboard
- 3 Multicolor LEDs
- 2 Relais
- Möglichkeiten der Steuerung von Servos
- Kapazitiver Sensor
- Joystick

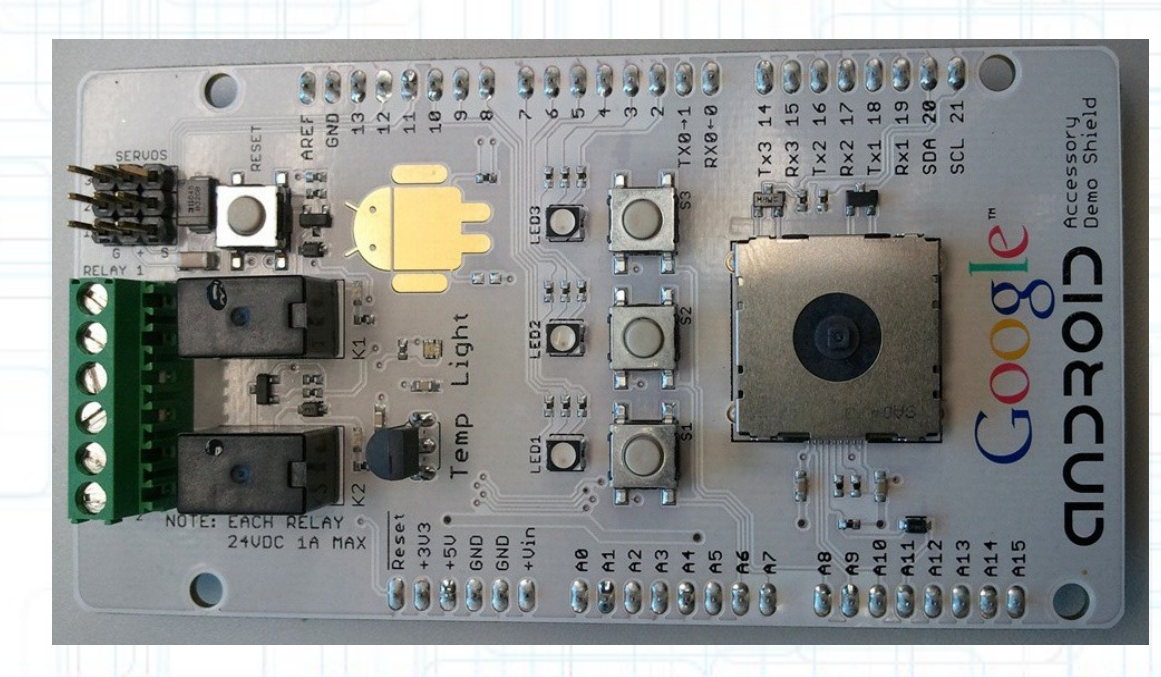

## **Anwendungsbeispiele**

- Telemetrieerfassung
- Remotesteuerung von Geräten
	- Webserver auf Androidbasis
- Remoteerfassung von Daten
	- REST-Service

#### **USB**

• USB-Host-Mode

#### • Unterstützung ab API-Level 12 (3.1)

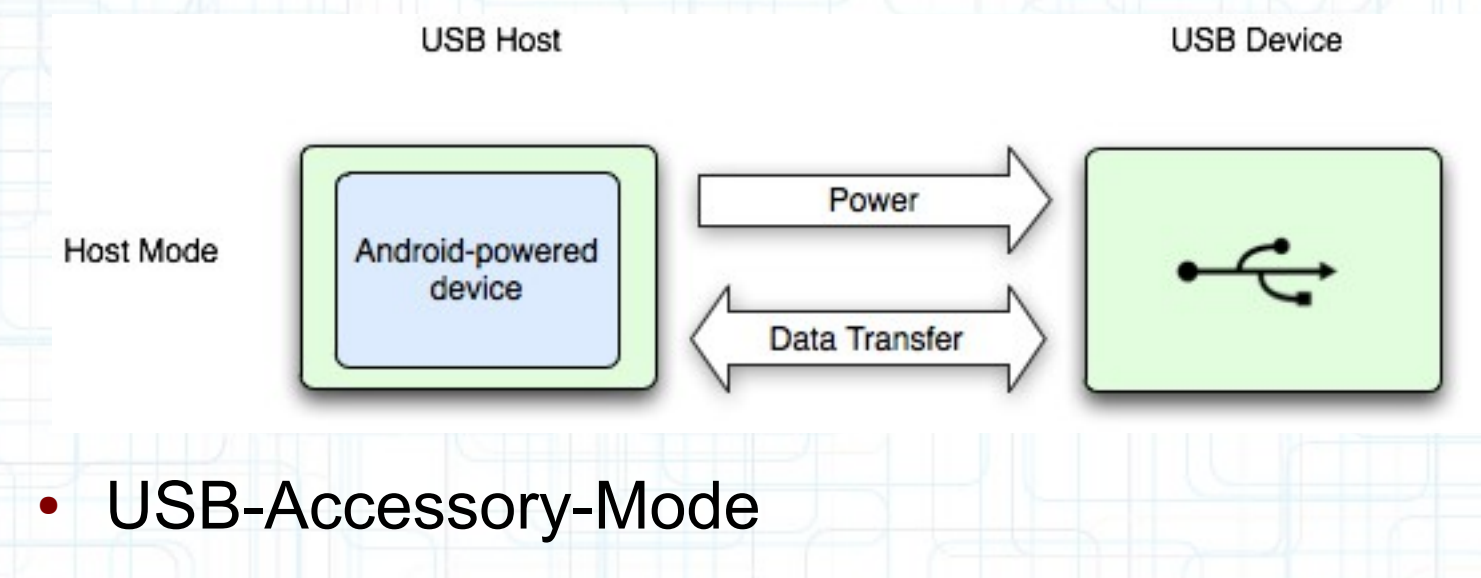

• Unterstützung ab API-Level 10 (2.3.4)

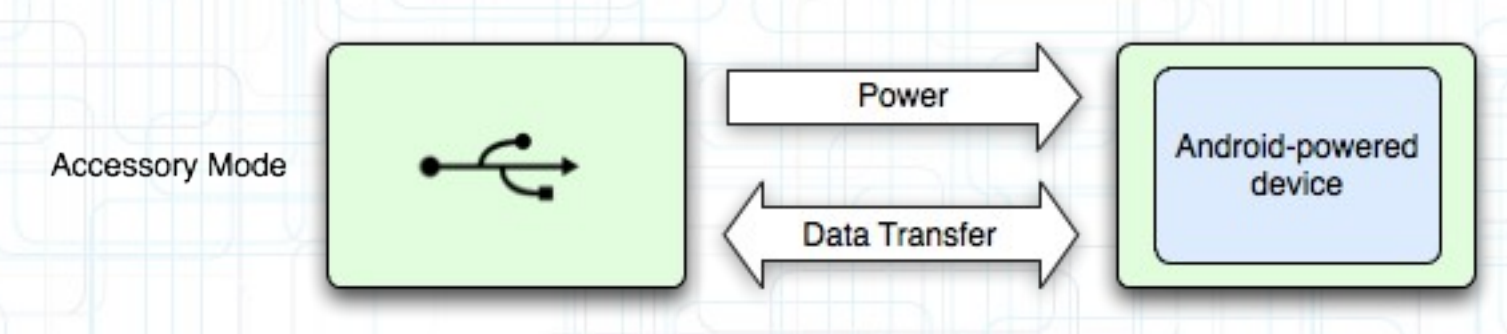

### **Workflow der Entwicklung**

- 1. Entwicklung der Hardware
- 2. Entwicklung der Arduino Firmware
- 3. Test der Ausgabe
- 4. Entwicklung der Android App (Kommunikation)
- 5. Entwicklung des Android-UI

## **Programmierung Arduino**

- IDE basierend auf Processing
- Entwickelt für Künstler, Designer und Bastler
- Entwicklung in C/C++
- Libraries um Bitmanipulation zu minimieren
- Libraries für verschiedene Hardwarebausteine
	- Kapazitiver Sensor
	- 1-wire Sensor
	- SD-Karte

● ...

• LCD-Display

## **Programmierung Arduino**

- $\bullet$  setup() und loop() notwendig
- pinMode zum setzen von Aus- oder Eingang
- digitalWrite, digitalRead

```
int ledPin = 10; // PIN 10
int lastStatus = LOW;
```

```
void setup() {
   pinMode(ledPin, OUTPUT); // Ausgang
}
```

```
void loop() {
   if (lastStatus == HIGH) 
     lastStatus = LOW;
   else 
    lastStatus = HIGH;
   digitalWrite(ledPin, lastStatus); // LED an
   delay(1000); // 1 Sekunde warten
}
```
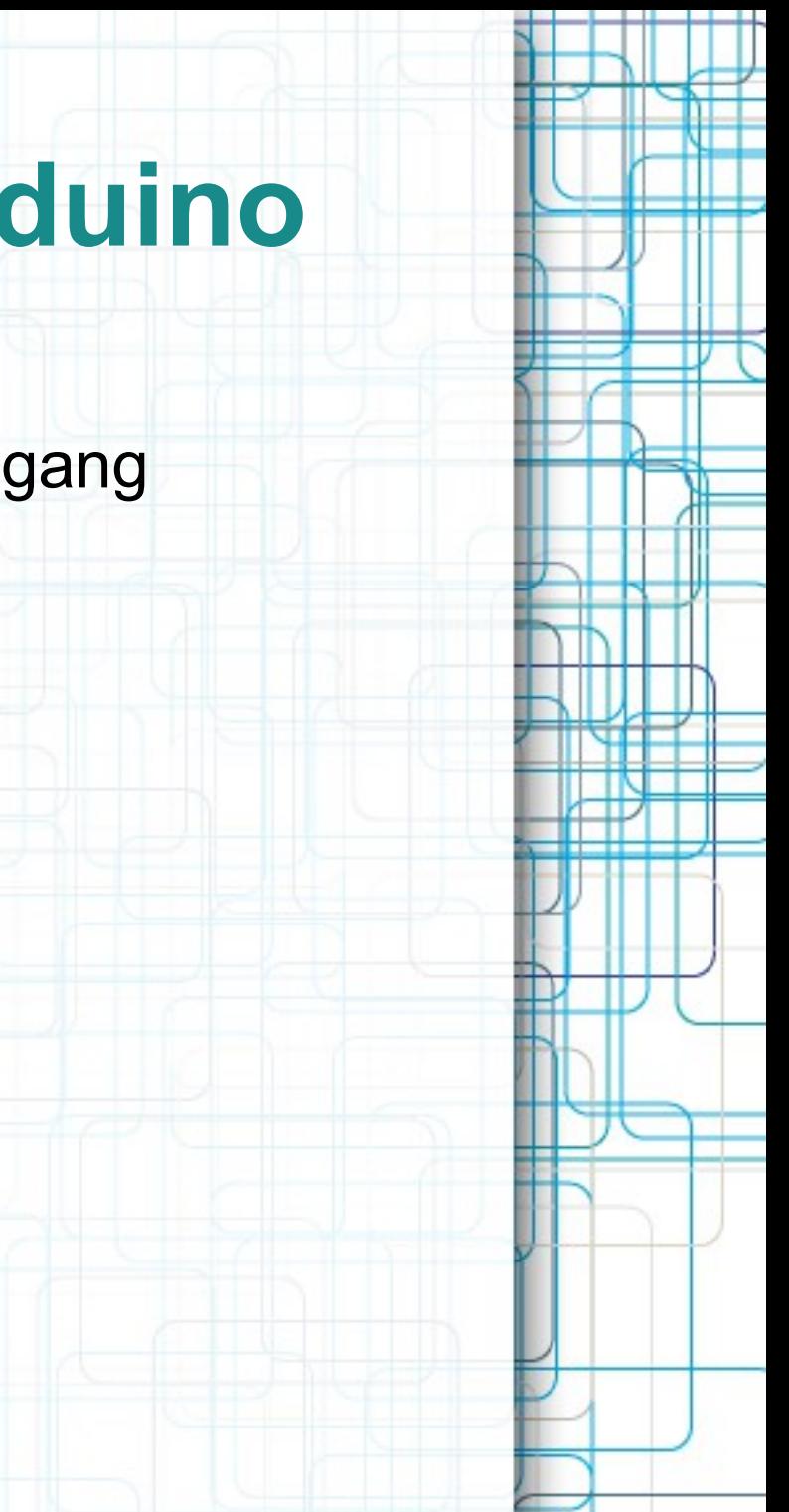

## **Analoge Steuerung**

- Eingang: Spannungsmessung
- 8-Bit Pulsweitenmodulation (PWM)

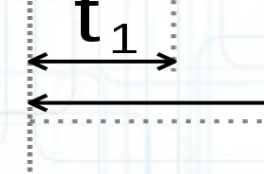

- Verwenbar um die durchschnittliche Spannung anzupassen  $\rightarrow$  z.B. Dimmen von LEDs
- writeAnalog  $\rightarrow$  0-255

## **Steuerung von Relais und Servos**

품

 $\mathbb{S}$  Z

Q4<br>BC337

Steuereingang 5V

- Library zur Ansteuerung von Servos
- Ansteuerung mittels PWM
- servo.write(90)  $\rightarrow$  Servomittelstellung

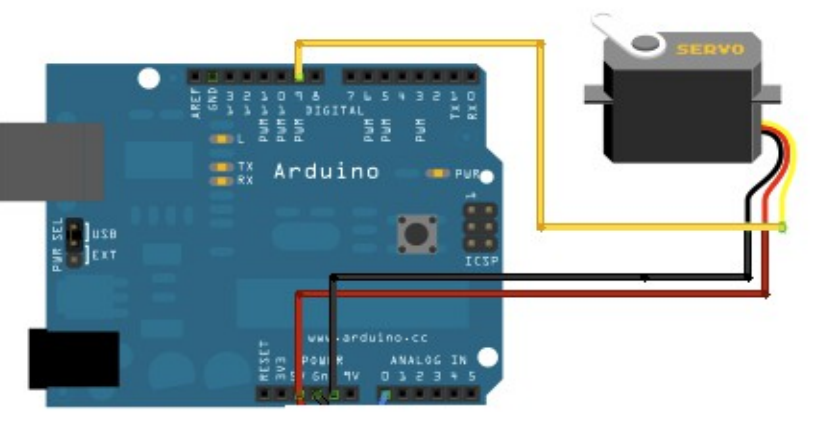

- Relaissteuerung über digitalen Ausgang
- Freilaufdiode notwendig
- digitalWrite(pin, LOW), digitalWrite(pin, HIGH)

## **Programmierung Android**

- Platform API (API  $\geq$  12) oder Add-On API (API  $\geq$  10)
- Unterstützung von Hersteller abhängig
- <meta-data> mit Filter um die passende App via Intent zu starten
- Arduino sendet "Hersteller", "Model" und "Version" an Android nach erfolgreichem Verbindungsaufbau

## **Android Security**

- Kein Security Eintrag in der Manifest.xml notwendig
- Zugriff auf die USB-Schnittstelle muss vom User bestätigt werden
- Registrierung des USB-Event am BroadcastReceiver

```
private final BroadcastReceiver mUsbReceiver = new BroadcastReceiver() {
   @Override
   public void onReceive(Context context, Intent intent) {
     String action = intent.getAction();
     if (ACTION_USB_PERMISSION.equals(action)) {
         synchronized (this) {
          UsbAccessory accessory = UsbManager.getAccessory(intent);
         if (intent.getBooleanExtra(UsbManager.EXTRA_PERMISSION_GRANTED, false)) {
             openAccessory(accessory);
          } else {
             Log.d(TAG, "permission denied for accessory " + accessory);
 }
        }
 }
 }
  }
};
```
## **Übertragungsprotokoll**

- Übertragung von Bytes von Arduino an die Serielle **Schnitstelle** 
	- $msq[0] = 0x1$ ;  $msg[1] = 0x1;$  $msg[2] = rpm \gg 8;$  $msg[3] = rpm \& 0xff;$ acc.write(msg, 4);
- Behandlung in Android (Java) als InputStream bzw. **OutputStream**

```
...
switch (buffer[i]) {
   case 0x1:
    if (len >= 4) {
      Message m = Message.obtain(mHandler, MESSAGE_RPM);
      RPMMsg rpm = new RPMMsg(composeInt(buffer[i + 2], buffer[i + 3]));
      m.obj = rpm;
       mHandler.sendMessage(m);
 }
    i \neq 4:
     break;
...
```
# **Debugging**

#### • Arduino: Serial Monitor

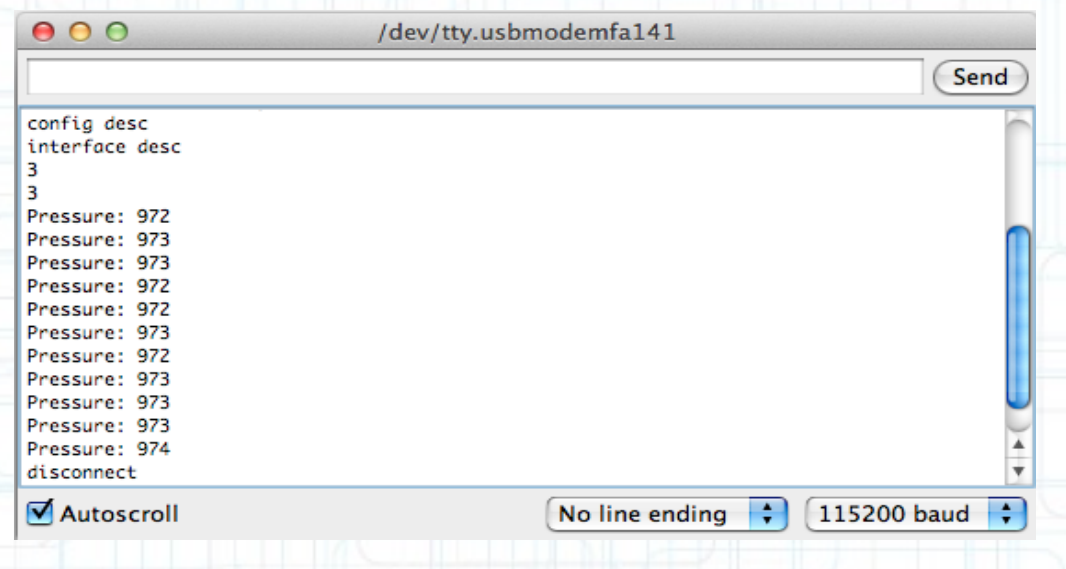

- Android: USB mit Arduino belegt
	- → Debugging über TCP/IP
	- \$ adb tcpip 5555
	- \$ adb connect 192.168.42.42:5555
	- \$ adb usb

## **RC-Telemetrie**

- Erfassung von Messwerten
- Speicherung von Messwerten
- Nachträgliche Auswertung

# **RC-Heli-Telemetrie Hardware**

- Akkutemperatur
	- 1-wire-Sensor (DS1820)
- Akkuspannung
	- Spannungsteiler
- **Drehzahlsensor** 
	- Messung über einen bipolaren Hallsensor
- Luftdruck (MPX4115a)
	- Spannungsmessung an analogem Eingang

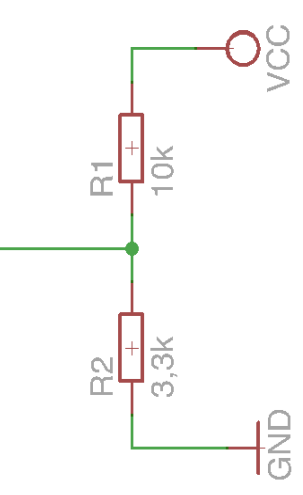

## **Android-App**

- Arduino: Größe 16kb
- Anzeigen der Daten
- Visuelle Darstellung der Daten

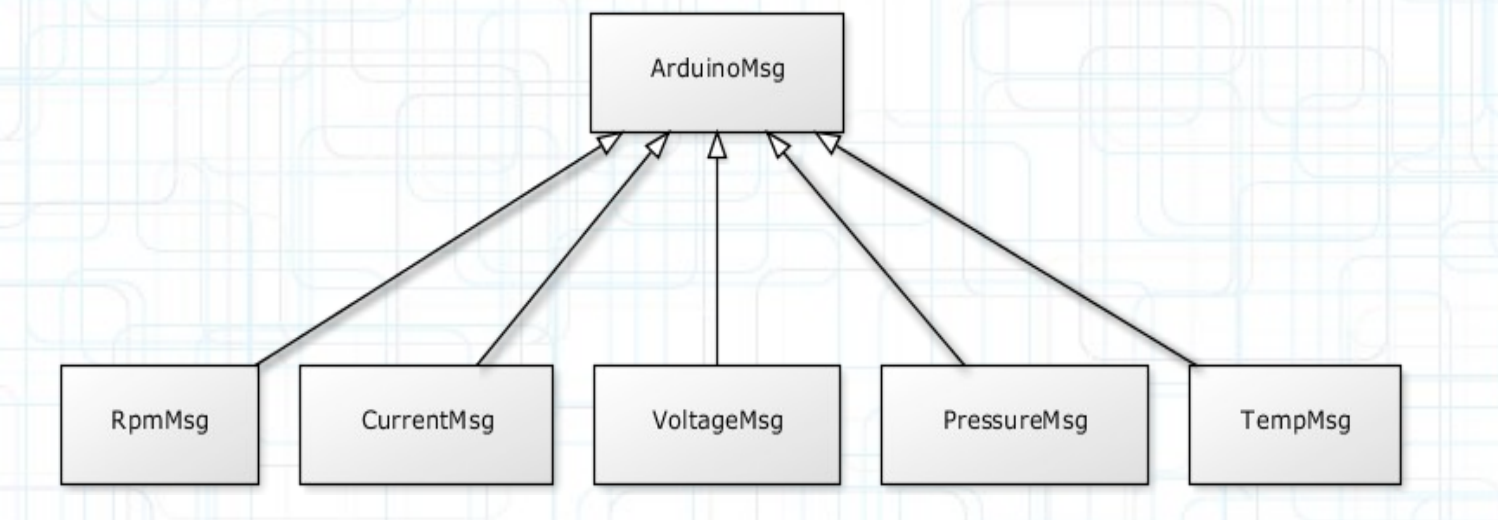

• Eigene Klasse je Sensortyp (Drehzahl, Temperatur, Strom, Spannung, Luftdruck)

#### **Mögliche Erweiterungen**

- Steuerung von Servos.
- Erfassung der momentanen Position über GPS.
- Erkennung der Lage im Raum über Beschleunigungsund Drehratensensoren.

 $\rightarrow$  Eigenständige Steuerung im Raum möglich, mittels geeigneter Algorithmen (z.B. Kalman-Filter)

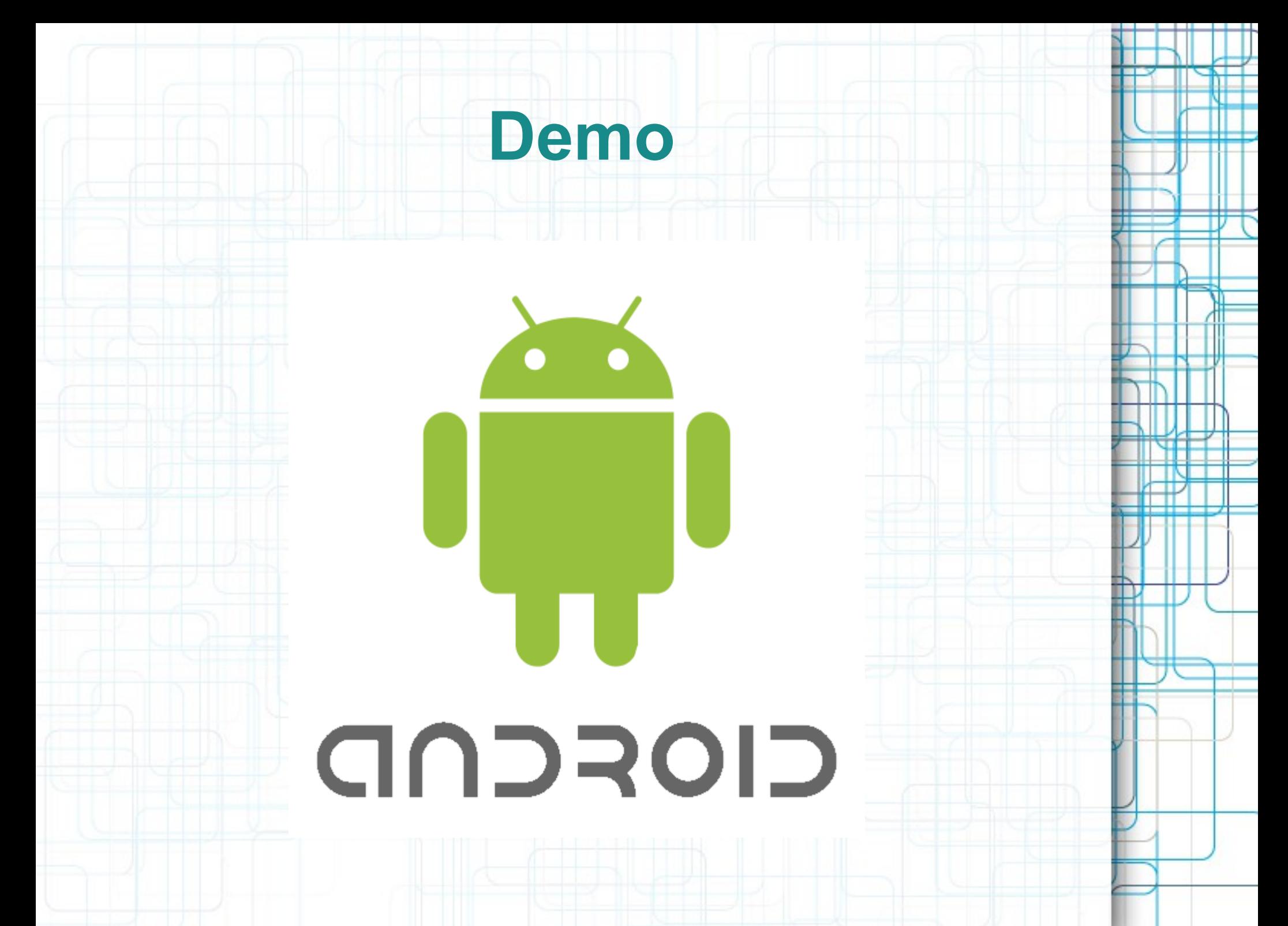

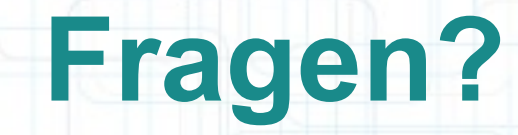

- www.arduino.cc
- www.arduino-shop.de

Sebastian Wastl sebastian.wastl@arconsis.com